# УЧЕБНИК В ИНФОРМАЦИОННОМ обществе

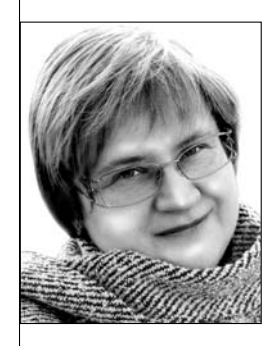

Ирина Михайловна Осмоловская, ведущий научный сотрудник Института теории и истории педагогики РАО, доктор педагогических наук

В предыдущей статье<sup>1</sup> автор показала, как по мере движения к информационному обществу изменяется характер обучения, какие дидактические принципы становятся ведущими, как они трансформируются и дополняются.

• средства обучения • учебник • средства обучения на основе информационнокоммуникационных технологий • дистанционное обучение

> радиционно в дидактике под средствами обучения понимаются разнообразные материалы и орудия учебного процесса, благодаря которым можно более эффективно достичь целей обучения. Средства обучения служат источниками учебной информации и инструментами для усвоения содержания учебного материала, развития и воспитания учашихся.

В последнее время в школе активно используются новые средства обучения на основе информационно-коммуникационных технологий: компьютеры и мультимедийные проекторы, компьютерные программы, интерактивные доски,

виртуальные лаборатории, ресурсы сети Интернет и т.д. В этой связи роль учебника, его место на уроке меняется, да и сам учебник по своим характеристикам становится иным.

Необходимо отметить, что и представление об учебнике в процессе развития дидактических знаний менялось. Сначала учебник рассматривался как книга, которая в строгой системе излагает содержание учебного предмета<sup>2</sup>, позже — как массовая учебная книга, излагающая предметное содержание образования и определяюшая предназначенные для обязательного усвоения способы деятельности<sup>3</sup>.

В.П. Беспалько определил учебник как комплексную информационную модель, отображающую четыре элемента педагогической

<sup>2</sup> Педагогика школы / Под ред. Г.И. Щукиной. М., 1977. C. 25.

<sup>3</sup> Зуев Д.Д. Школьный учебник. М., 1983. С. 12.

.<br>Народное образование 2'2010

<sup>1</sup> См.: Ирина Осмоловская. Изменение процесса обучения: от общества индустриального - к информационному // Народное образование. 2009. № 7.

системы: цели обучения, описание содержания обучения, выбор и разработку дидактических принципов, ориентацию на определённые организационные формы обучения и позволяющую воспроизвести их на практике<sup>4</sup>.

В культурологической концепции содержания образования (разработанной коллективом учёных под руководством В.В. Краевского, И.Я. Лернера, М.Н. Скаткина) учебник рассматривался как сценарий процесса обучения, включающий не только определённое содержание образования, но и способы его усвоения собственными специфическими средствами. И.К. Журавлёв писал, что учебник — это развёрнутая во времени и пространстве содержательная программа деятельности обучения, построенная как последовательное приближение к реализации целей учебного предмета при помощи дидактических средств управления познавательной деятельностью учащихся и организации процесса усвоения<sup>5</sup>.

Представления об учебнике расширились в связи с расширением предписываемых ему функций в обучении: от информативной к целому ряду функций, основная из которых руководство познавательной деятельностью учеников. Кроме того, выделяются функции трансформации, системообразования, закрепления, самоконтроля, самообразования, интеграции, координации, индивидуализации и дифференциации обучения и некоторые другие.

Возможно ли обучение без учебника? Да, возможно. Очевидно, оно будет менее результативным, более длительным и трудным для учеников. История образования знает время, когда учебников не было, но обучение происходило.

В условиях классно-урочной системы учебнику отводится одно из центральных мест. В последние годы применяется не учебник в единственном числе, а учебный комплект, в состав которого могут входить хрестоматия, сборник

## ГЕХНОЛОГИЯ И ПРАКТИКА ОБУЧЕНИЯ

задач и упражнений, печатные наглядные пособия, дидактические раздаточные материалы, тетрадь для самостоятельной работы учащихся на печатной основе, лингафонный курс, справочные издания, книги для внеклассного чтения и т.д. В учебный комплект также могут входить электронные учебные пособия,  $CD$  $\mu$  DVD-диски, образовательные портады в сети Интернет.

Всё это расширяет типологию учебников и приводит к изменению иерархии функций. К традиционным учебникам добавляются учебники-навигаторы, основная функция которых — организовать обучение в информационно-образовательной среде.

Учебник теперь (как, впрочем, и учитель) не есть основной источник информации. Он должен помочь систематизировать поступающую информацию, научить учащихся получать её, перерабатывать, использовать, критически к ней относиться.

Основная функция учебника-навигатора — управление самостоятельной познавательной деятельностью учащихся. Базовый учебный материал, без которого невозможно организовать самостоятельную деятельность учеников, в учебнике-навигаторе изложен кратко, чётко, структурированно. Это минимум учебного материала, при этом показаны пути, способы получения информации, расширяющей и углубляющей его.

В состав средств обучения вошли также электронные учебники. «Электронный vчебник — это обучающая программная система комплексного назначения, обеспечивающая непрерывность и полноту дидактического цикла процесса обучения»<sup>6</sup>. В электронном учебнике представлен теоретический материал,

<sup>4</sup> Беспалько В.П. Качество и эффективность учебника // Народное образование, 2007 № 8 С. 150.

<sup>5</sup> Журавлёв И.К. Особенности учебников по учебным предметам с ведущими компонентами «способы деятельности» и формирование эмоционально-ценностных отношений» // Каким быть учебнику: Дидактические принципы построения. Ч. 2. М., 1992. С. 69-76.

Зайнутдинова Л.Х. Создание и применение электронных учебников (на примере общетехнических дисциплин). Астрахань, 1999.

созданы условия для тренировочной учебной деятельности и контроля уровня знаний. обеспечена возможность информационно-поисковой деятельности, математического и имитационного моделирования с компьютерной визуализацией.

Специфика электронных средств обучения в наличии гиперссылок: особым образом отформатированного текста (гипертекста) или рисунка, содержащего скрытый адрес другого ресурса, и позволяющего перейти к нему. Это приводит к нелинейному развёртыванию материала, даёт возможность изменять глубину изучения и конструировать индивидуальные пути освоения учебного материала. Электронные учебники мультимедийны - в них используются видеофрагменты и аудиозаписи. хорошего качества иллюстрации, схемы, таблицы, а также элементы мультипликации. Таким образом, электронный учебник может обеспечить одновременно передачу различных видов информации. Многие процессы и объекты в электронном учебнике могут быть представлены в динамике развития, а также в виде двух или трёхмерных моделей.

Интерактивность позволяет электронным учебникам установить обратную связь от пользователя информации к источнику, предоставлять информацию по требованию ученика. Для интерактивного взаимодействия характерна немедленная ответная и визуально подтверждённая реакция на действие, сообщение.

К примеру, по клику «мышки» может постепенно «сниматься» слой за слоем с изучаемого объекта, что даёт возможность наглядно представить его устройство. Наводя курсор на отдельные элементы схемы какого-либо прибора, ученик может видеть их названия и описание функций. Это позволяет не перегружать схему изначально. Решив задачу, ученик может наглядно увидеть полученный результат (движение машины, скорость которой ученик рассчитывал, по трассе; работу сконструированной им электрической схемы и т.д.).

Электронные учебники имеют гораздо меньшие ограничения в объёме материала. чем учебники бумажные. Чем больше информации содержит бумажный учебник, тем он более тяжёл и неудобен в обращении. В дидактике разработаны различные средства, повышающие интерес учащихся к учению в ходе работы с учебной книгой: проблемность изложения; использование отрывков из научно-популярной и художественной литературы; опора на жизненный опыт учащихся; использование пословиц, загадок, забавных случаев из жизни учёных, показ практического применения изученного материала. Однако при разгрузке учебника, сокращении объёма учебной книги такой материал изымается прежде всего. В электронном учебнике перечисленные средства могут быть представлены в гипертекстовом выражении, что даст возможность усилить вариативность обучения и обогатить содержание учебного материала в соответствии с запросами школьника.

#### **НП «Школа»**

Интересный пример организации обучения в информационно-образовательной среде - деятельность некоммерческого партнёрства ( $H\Pi$ ) «Телешкола»<sup>7</sup>. На сайте школы выложены образцы уроков. Такие учебные материалы нельзя назвать электронными учебниками. Это дистанционные уроки. Но их можно рассматривать и как учебные материалы для самостоятельной работы учеников. Интересно проанализировать эти материалы с тем, чтобы выявить, как происходит управление познавательной деятельностью учашихся, когда управляет ею не живой учитель, а электронный его представитель.

Урок начинается с ключевого вопроса, который интересен учащимся, и показывает значимость материала, который будет изучен. Например, при изучении

http://www.internet-school.ru/

темы «Химические свойства алкенов. Применение, получение» урок начинается с вопросов: Почему алкены:

- 
- мало распространены в природе;
- являются одной из причин токсичного смога
- в промышленных зонах;
- не используются в качестве горючего?

Поставлена проблема и создана проблемная ситуация. Учащиеся могут высказать своё собственное мнение, но, чтобы оно было достаточно обоснованным, им необходимы научные знания, следовательно, возникает стимул к изучению темы.

На полях приводится план урока, общие рекомендации по изучению материала и словарь понятий и терминов.

Перед изучением материала актуализируется изученное, необходимое для понимания нового. Новый материал излагается в форме лекции, широко используется анимация, например, моделируется образование молекулы этилена, процесса полимеризации этилена и т.д.

В форме гиперссылок учащимся предлагается дополнительная информация. На полях размещён материал под рубрикой «Знаете ли вы, что», «цепляющий» внимание и вызывающий ситуативный интерес.

Текст лекции разбит на фрагменты и по ходу изложения учащимся предлагаются тесты «Проверь себя», которые сопровождаются аппаратом, позволяющим отправить ответ педагогу. В тексте выделены также материалы под рубрикой «Обратите внимание», которые открываются не сразу, а только при щелчке на них «мышкой», т.е. раньше времени ученик не будет отвлекаться на данный фрагмент.

Очевидно, что такие учебные материалы это сценарий урока, включающий механизмы прямого (общие рекомендации по изучению материала интернет-урока) и косвенного (проблемные вопросы, вопросы на размышление, «крючочки, цепляющие внимание») управления познавательной деятельностью ученика.

В настоящее время активно разрабатываются учебно-методические материалы на электронной основе. Проблема в том, при их разработ-

### **ГЕХНОЛОГИЯ И ПРАКТИКА ОБУЧЕНИЯ**

#### Ç₫ **МУЛЬТИМЕДИАКОНСУЛЬТАЦИИ**

• Поделитесь, пожалуйста, опытом и знанием о видах и формах работы с презентациями, сайтами и обучающими программами на уроках иностранного языка. Я этим занимаюсь, но хотелось бы сравнить свой уровень и продуктивность. Есть ли у вас критерии эффективности использования этих средств? Чем я не владею, так это интерактивной доской. Лариса Владимировна

Консультации, обмен опытом и обучение работе на доске для педагогов проводятся в Московском центре информационных технологий и учебного оборудования (тел. 495 915 1394). Здесь Вы сможете оценить свой уровень и поговорить о критериях эффективности использования различных электронных средств.

Думаем, что Вас заинтересует программа Spoken Word (погружение в языковую среду on-line с использованием интерактивных заданий и общения с учителем в режиме реального времени) http://www.intedu.ru/object.php?m1=3&m2=144&id=940.

В Интернете - огромное количество информации, которую можно использовать на уроке, например http://english4fun.ru/

http://www.towerofenglish.com/

http://www.alleng.ru/mybook/3gram/0grammar.htm http://www.interacting.info/

http://www.hermitagemuseum.org/

http://www.britishmuseum.org/

http://ngm.nationalgeographic.com/interactive и т.д. т.п. Посмотрите также подборку:

http://www.school.edu.ru/search result1.asp?all=&rc e relation material=&pgs=10&submit.x=91&all svstem=0&search=1&e-mail=&catt\_ob\_no3=794&context=&rc e publ type no=21866&submit.y=13&pg=4 Об интерактивной доске.

Интерактивная доска - компьютерный экран для всего класса, большой «сенсорный» экран (нужен ещё и проектор - для получения изображения). Доска — вспомогательный инструмент, главное — компьютер и его «начинка»: презентации, Интернет, обучающие программы.

О том, как подготовить конспект с иллюстрациями для объяснения материала, то есть компьютерную презентацию, можно прочитать на http://www.intmedia.ru/techno news.asp?ob no=3035

Интерактивные доски имеют собственный презентационный софт.

## МУЛЬТИМЕДИАКОНСУЛЬТАЦИИ

何

Примеры уроков с использованием презентационных возможностей софта, прилагаемого к доске:

http://hitachi-interactive.ru/edu/edexamp.htm . Нечто похожее можно сделать с помощью софта большинства интерактивных устройств, не только с помощью софта Hitachi.

Начинающие вполне могут осваивать технику работы с доской на знакомых им программах. Можно использовать любую компьютерную программу, выходить в Интернет, использовать любые электронные наглядные материалы.

Если потребуется воспроизвеление звука - кроме экрана (доски), нужно ещё и звукоусилительное оборудование, как вариант - переносная система звукоусиления http://www.intmedia.ru/goods.asp?c no=3663&ob no=3849.

Удобно использовать доску для организации опросов с использованием систем голосования

http://www.int-edu.ru/object.php?m1=3&m2=144&id=949

При выборе электронных ресурсов для использования в классе на большом экране (на интерактивной доске) следует обращать внимание на «удобочитаемость» букв и символов, и при возможности укрупнять текст для облегчения восприятия.

Доски можно использовать также в режиме копирования записей (сделанных маркером). Проектор в этом случае не нужен.

 $\blacktriangleright$  Школа приобрела интерактивную доску ACTIVboard 64, • но, к сожалению, всё ПО к ней только на английском языке. Мы смотрели и на официальном сайте производителя, искали в Интернете, но ничего подходящего на русском языке не нашли. Посоветуйте, где нам найти ПО и другие материалы для нашей доски на русском языке. людмила Александровна

ПО поставляется вместе с доской, вам должны помочь поставщики оборудования.

Большинство известных нам моделей досок имеют русскоязычный софт, о том, есть ли такой для доски ACTIVboard 64, должны знать поставшики оборудования.

ке нет лостаточной опоры на лилактические и методические требования, что приводит иногда к ошибкам в изложении материала, неоптимальной мере трудности изучаемого материала, недостаточному предоставлению возможностей для полноценного усвоения материала. Мы рассмотрели образцы (учебно-методический комплекс «Сферы» и методические разработки НП «Телешкола»), которые целесообразно было бы учитывать авторам-разработчикам электронных материалов, а педагогам знать и использовать в своей работе.

Условия жизни стремительно меняются, нашим детям сейчас трудно представить себе, как их родители жили без компьютеров, без сети Интернет, в которой можно найти информацию практически обо всём, без чатов, форумов, живых журналов.

Не учитывать современные реалии нельзя. Нельзя, как предложила одна учительница на педагогическом совете, запретить ученикам выходить в Интернет, потому что они могут узнать и научиться тому, чему не следует, по мнению взрослых. Всем здравомыслящим людям понятна абсурдность такого запрета. Нужно не закрывать детям выход в информационное пространство, а учить ориентироваться в нём, учить использовать его для решения своих познавательных и жизненных проблем, учить отличать достоверную информацию от заведомо ложной. И в этом процессе большую роль может сыграть учебник, но для этого он должен быть специально нацелен на решение указанных задач. НО